# **[The DataLad Handbook](http://handbook.datalad.org/en/latest/basics/intro.html)**

#### A flexible, extendable & reusable open source framework for user-focused and workflow-driven software documentation

Wagner, A. S.<sup>1</sup> , Waite, L. K.<sup>1</sup>, Waite, A.Q.<sup>1</sup>, Reuter, N.<sup>1</sup> Poldrack, B.<sup>1</sup>, Poline, J-B.<sup>3</sup>, Kadelka, T.<sup>1</sup>, Markiewicz, C. J.<sup>4</sup>, Vavra, P.<sup>5</sup>, Paas, L. K.<sup>1</sup>, Herholz, P.<sup>3</sup>, Mochalski, L.<sup>1</sup>, Wiersch, L.<sup>1</sup>, Kraljevic, N.<sup>1</sup>, Heckner, M.<sup>1</sup>, Chormai, P.<sup>6</sup>, Halchenko, Y.O.<sup>7</sup> & Hanke, M.<sup>1,2</sup>

<sup>1</sup>Institute of Neuroscience and Medicine, Juelich Research Centre; <sup>2</sup>Institute of Systems Neuroscience, Heinrich Heine University Düsseldorf; <sup>3</sup>McGill University, Montreal; <sup>4</sup>Stanford University, Stanford; <sup>5</sup>Department of Biological Psychology, OvGU Magdeburg, <sup>6</sup>Max Planck School of Cognition, Leipzig; <sup>7</sup>Dartmouth College, Hanover (NH);

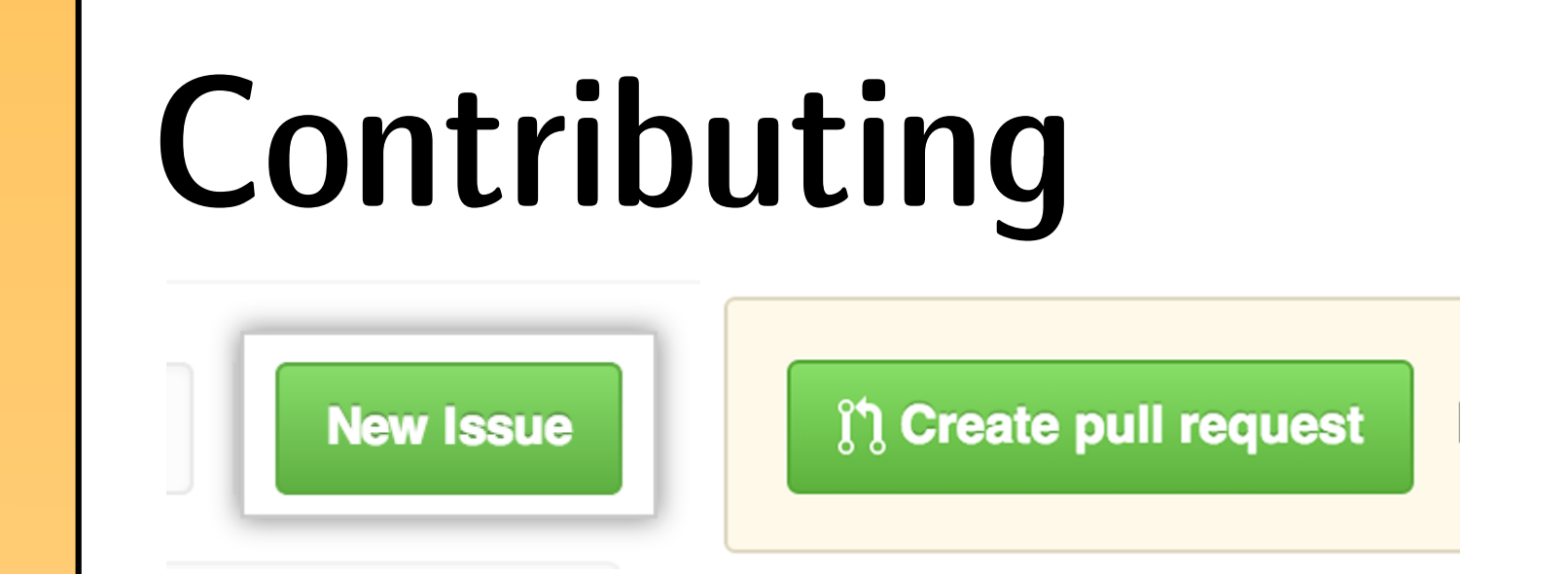

### Community and acknowledgement

• Flexible, extendable & reusable open source infrastructure: Python-based, written in RST markup using Sphinx, hosted on readthedocs.org, illustrations by undraw.io, source code on GitHub, continuous integration using Travis & readthedocs.org

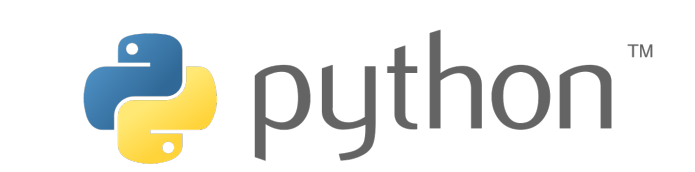

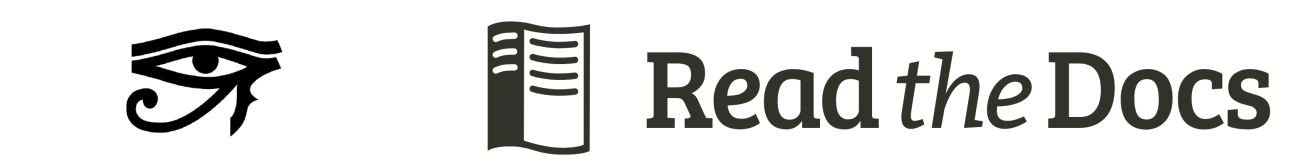

• Multiple formats: HTML, PDF, EPUB

**Basic software skills: Provides a broad** exploration of the software in a continuous, projectbased workflow

**Trial and error:** Common errors are explicitly demonstrated in the safe-space of a tutorial

• Custom Sphinx extensions (github.com/mih/autorunrecord) allow code execution and record code output. The handbook in itself is a framework for workflow testing.

- Simple audience tailoring: Different branches or tags can be rendered simultaneously, allowing dedicated URLs for different content. Example: Stand-alone branch for institute internal workflows
- CC-BY-SA: Feel free to use the handbook infrastructure for your documentation project, e.g. Princeton Handbook for Reproducible Neuroimaging (Brooks et. al)

### [Technical infrastructure](https://github.com/mih/autorunrecord/)

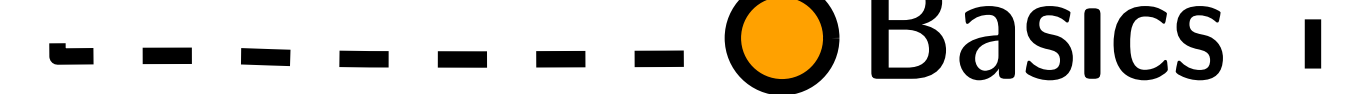

Use cases

#### Book structure Introduction  $\begin{pmatrix} 1 \\ 1 \end{pmatrix}$ **General overview:** What can users expect from software & handbook **Guidance:** Usecasedependent chapter suggestions **Installation:** Instructions for all common infra- $\begin{picture}(40,40) \put(0,0){\line(1,0){10}} \put(15,0){\line(1,0){10}} \put(15,0){\line(1,0){10}} \put(15,0){\line(1,0){10}} \put(15,0){\line(1,0){10}} \put(15,0){\line(1,0){10}} \put(15,0){\line(1,0){10}} \put(15,0){\line(1,0){10}} \put(15,0){\line(1,0){10}} \put(15,0){\line(1,0){10}} \put(15,0){\line(1,0){10}} \put(15,0){\line(1$ structures

**Domain-agnostic tutorial:** Narrative-based codealong course with tested code snippets

Advanced **Documentation for advanced users:** Non-technical demonstration of advanced features **Extension documentation:** Workflow-based glimpses into domain-specific additions to the DataLad ecosystem

**Optional advanced information:** Toggleable or custom sections contain extra information. This keeps the visible information consise, but allows for  $\mathbb{R}$ exploration of advanced contents

The DataLad Handbook is a comprehensive documentational resource that fulfills the needs of different software **user types** independent of background: -

**◆ Planners** 四

#### **References**

Brooks, P. P., et al. (2020, February 26). Princeton Handbook for Reproducible Neuroimaging (Version v0.1.0). Zenodo. http://doi.org/10.5281/zenodo.3688789 Hanke, M., Halchenko, Y. O. et al. (2020, May 22). datalad/datalad (Version 0.13.0rc2). Zenodo. http://doi.org/10.5281/zenodo.3840589

## Conjunct software & user[documentation development](https://github.com/datalad-handbook/book/)

#### **Advantages**

- Higher rates of bug detection
- User-based documentation efforts uncover deficiencies of technical docs and user experience

#### **Caveats**

- User-documentation does not replace technical docs
- Premature feature documentation: helpful for feedback & software dev facilitation, but increases
- Credit is given for commit- and not commit-based contributions
- Co-authorship (PDF/EPUB + each Zenodo release), recognition with allcontributors-bot (allcontributors. org, following The Turing Way project; the-turing-way.netlify.org)
- Future directions: Presence in

DataLad (Halchenko, Hanke et al.) is a comprehensive data management tool and can help to solve various data

management problems such as file size independent version control, data sharing, data storage and backup, computationally reproducible data analysis, or metadata management.

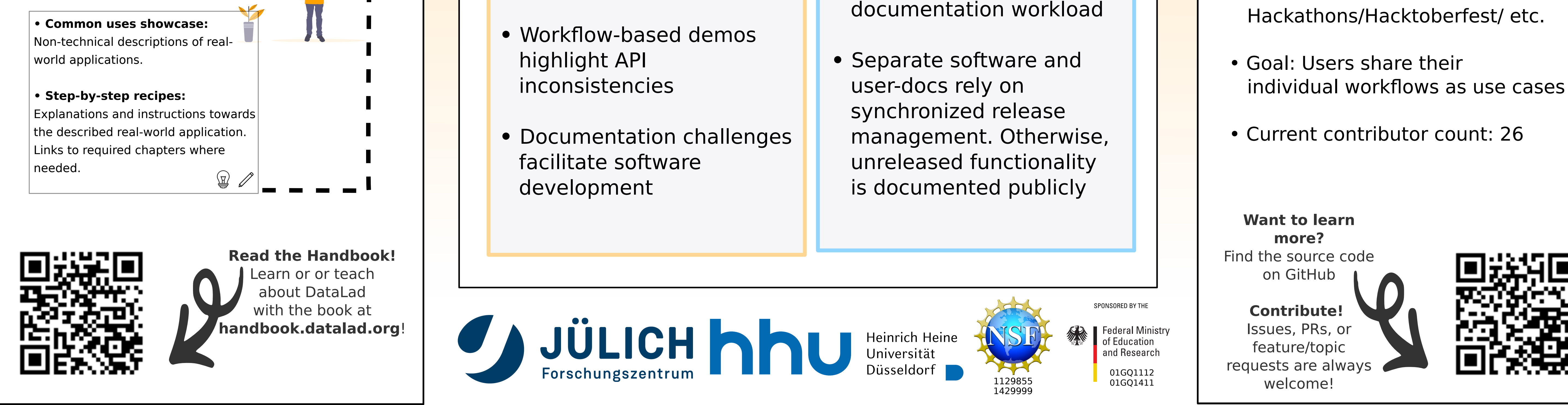

**Complex software needs accessible user documentation!**

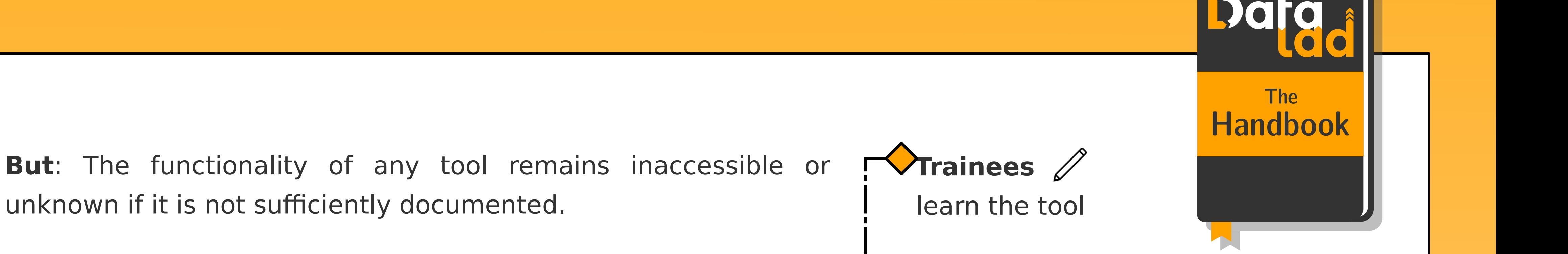

assess applicability of the tool

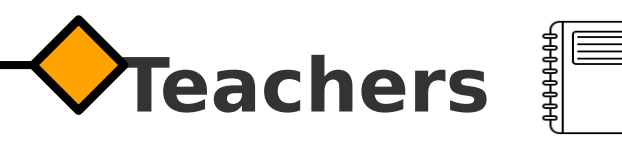

teach how the tool is used

### Background

- GitHub-based development allows different contribution types
- Low-barrier contributions: General improvements, feature requests, feedback. High-barrier contributions (for advanced users): Content contributions, technical infrastructure
- "Basics/Advanced": Discussions on

- order/emphasis, feature requests
- "Use cases": Users contribute their DataLad workflows
- Technical infrastructure and visuals: Contributions to artwork dataset or handbook support software

All contributions are reviewed by the DataLad core developer team